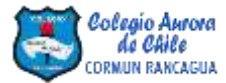

## **NO IMPRIMIR**

Láminas de activación cerebral – Semana 30 – Clase Pensamiento Matemático Jueves 29/10

## **¿Qué ves?**

Instrucción: Observa con atención la sombra de cada animal y descubre cuál es.

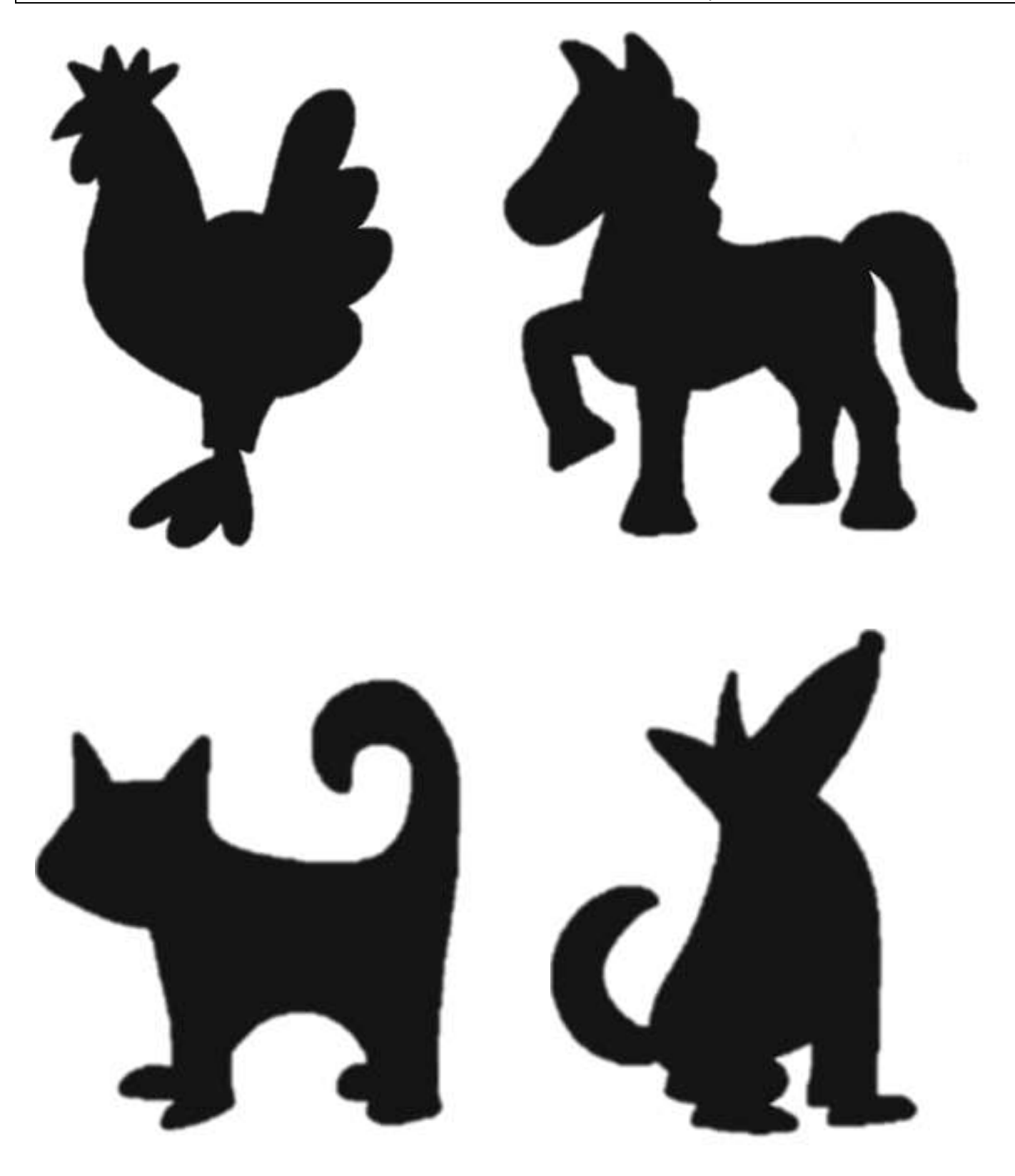

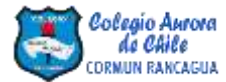

## **NO IMPRIMIR**

Láminas de activación cerebral – Semana 30 – Clase Pensamiento Matemático Jueves 29/10

## **¿Qué ves?**

Instrucción: Observa con atención la sombra de cada animal y descubre cuál es.

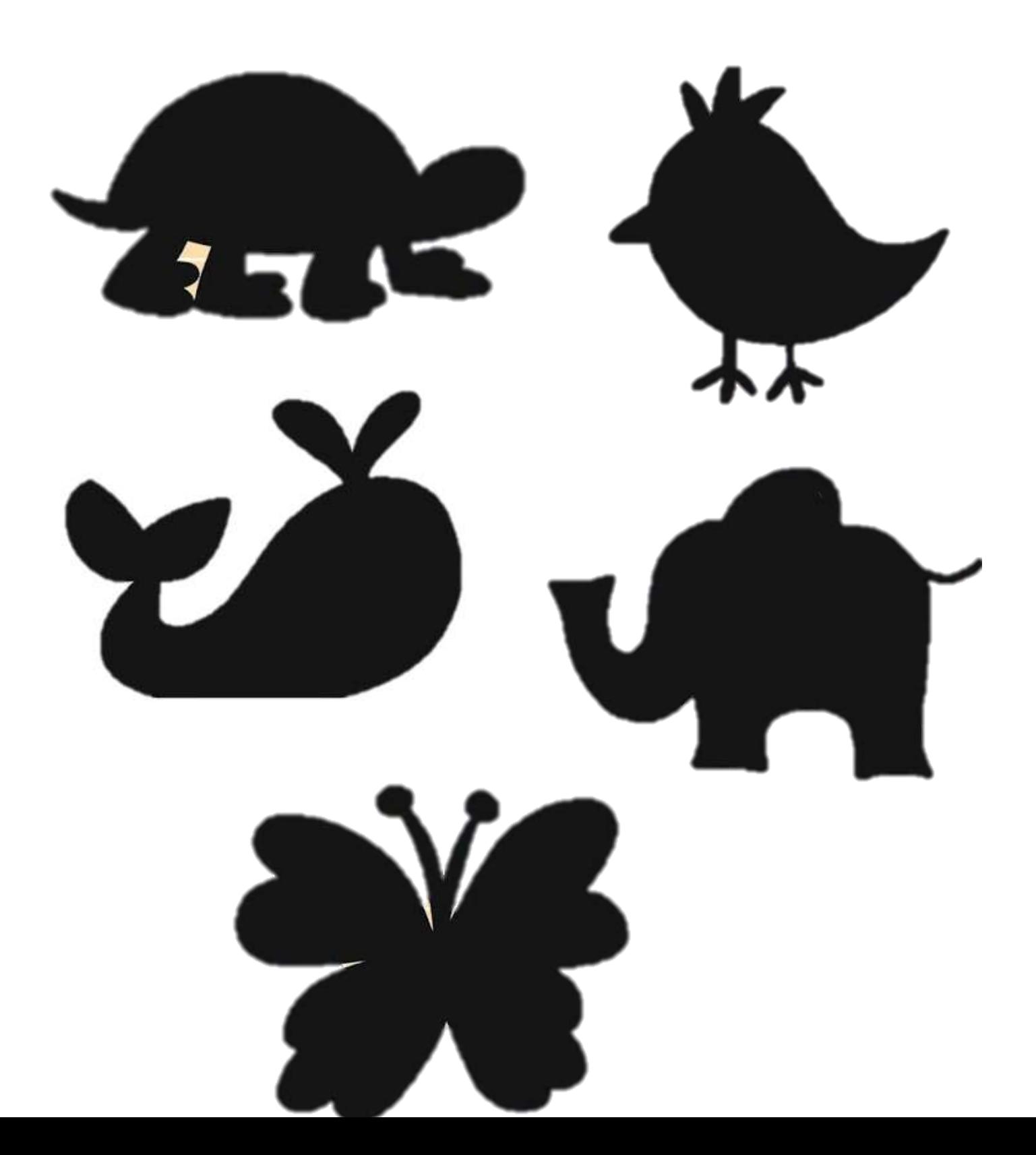